# Practical exercise – Introduction -

AROME training course Portugal, 4-7 March 2008

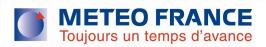

# TP - Program

- Day 3 and Day 4
- 1D model tests/use of gmkpack to make binaries (hpce platform local PC)
- 3D model tests (hpce platform)

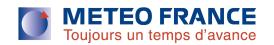

#### AROME forecast overview

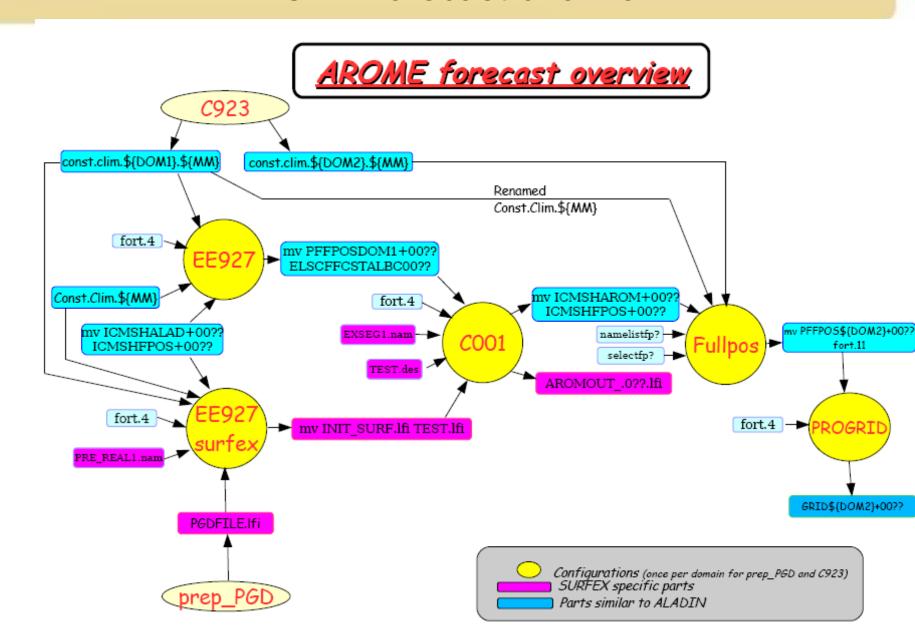

### Introduction to AROME code (1)

• The AROME prototype is built upon the dynamical kernel of ALADIN-NH. The physical package is imported from the Méso-NH research model (GMME-LA). The two worlds are separated (Figure 1). The communication between the two worlds are performed thanks to interfaces that were written for the prototype.

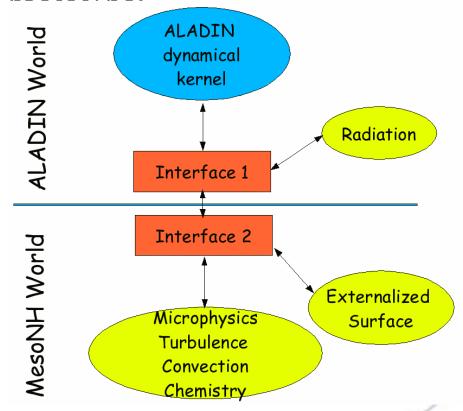

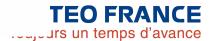

# Introduction to AROME code (2)

SET-UP : AROME setup is done in 3 places in the code

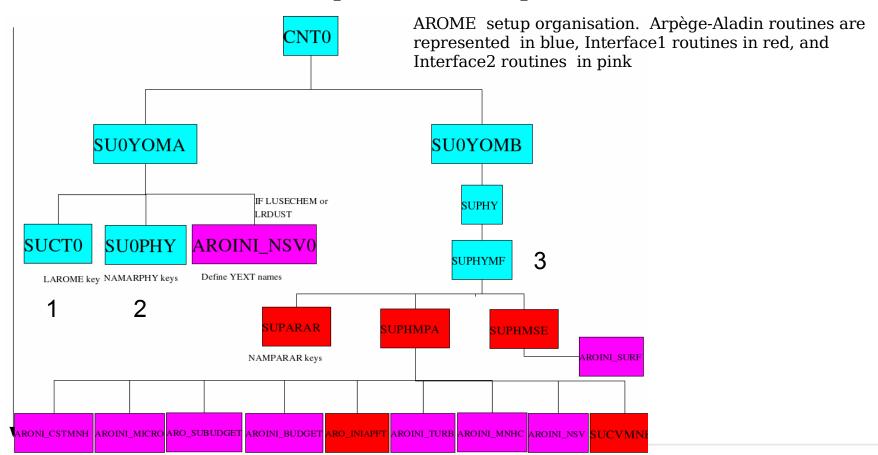

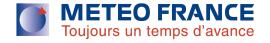

# Introduction to AROME code (3)

Time - stepping

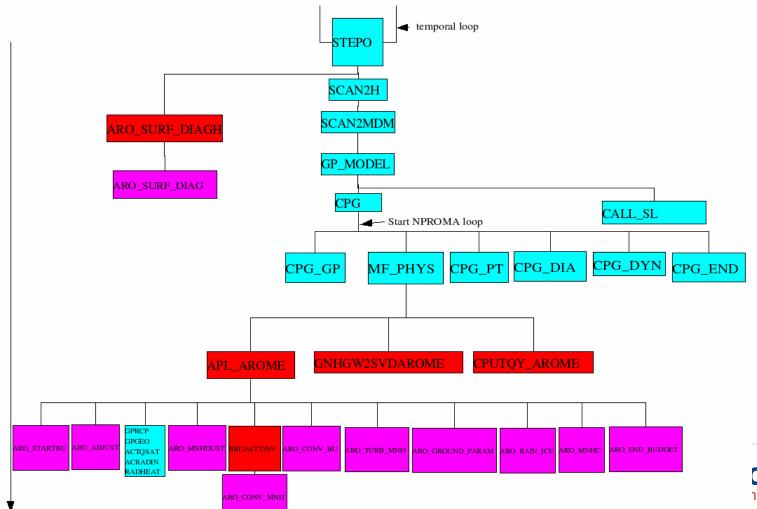

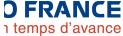

#### Introduction to AROME code (3)

Location of routines under pack

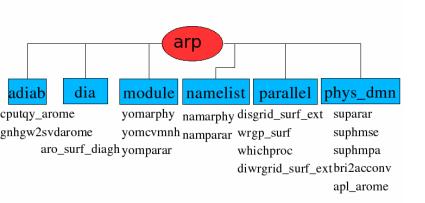

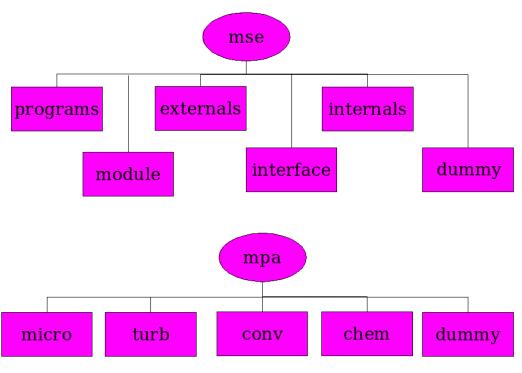

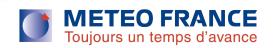